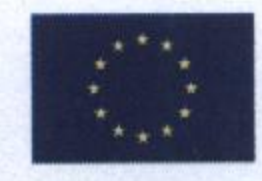

UNIUNEA EUROPEANA

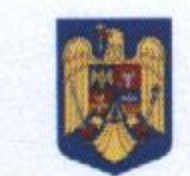

**GUVERNUL ROMANIE** 

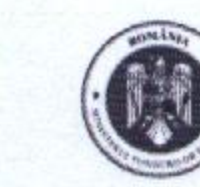

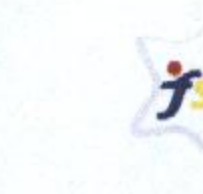

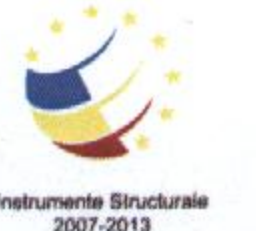

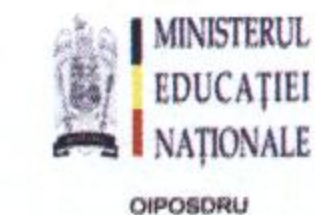

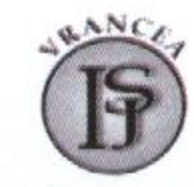

#### Investește în oameni ! **FONDUL SOCIAL EUROPEAN**

Programul Operațional Sectorial Dezvoltarea Resurselor Umane 2007-2013 Axa prioritară nr.1 "Educația și formarea profesională în sprijinul creșterii economice și dezvoltării

societății bazate pe cunoaștere"

Domeniul major de intervenție 1.1 "Acces la educație și formare profesională inițială de calitate" Titlul proiectului: "Evaluarea națională: inovație pentru formarea competențelor-cheie" Beneficiar: Inspectoratul Şcolar Județean Vrancea Contract nr: POSDRU/153/1.1/S/138175

Nr. 136/22.05.2014

## **INVITATIE**

Inspectoratul Şcolar Județean Vrancea, în calitate de beneficiar, Inspectoratul Şcolar Județean Ialomița și Federația Națională a Asociațiilor de Părinți-Învățământ Preuniversitar, în calitate de parteneri, au onoarea de a vă invita să participați la Conferința de lansare a proiectului POSDRU/153/1.1/S/138175, cu titlul "Evaluarea națională: inovație pentru formarea competențelor cheie".

Evenimentul se va desfășura în ziua de 30.05.2014, începând cu orele 11:00, în Sala de conferințe Zimbru, str. Republicii, Nr. 66, Focșani.

Proiectul este cofinanțat de Fondul Social European prin Programul Operațional Sectorial pentru Dezvoltarea Resurselor Umane 2007 - 2013: "Investește în oameni! Axa prioritară 1: "Educația și formarea profesională în sprijinul creșterii economice și dezvoltării societății bazate pe cunoaștere", Domeniul Major de Intervenție 1.1. "Acces la educație și formare profesională inițială de calitate".

Prin proiect ne propunem, creșterea ratei promovabilității la examenele de evaluare națională, susținute la finalul clasei a VIII-a, prin implementarea unui program educațional la nivel multiregional, de elaborare și derulare a unor activități inovative și unitare, pentru dezvoltarea și evaluarea procesului de formare a competențelor cheie ale elevilor din învățământul gimnazial, din județele Vrancea și Ialomița.

La conferința de lansare sunt invitați reprezentanți ai beneficiarului, partenerilor, autorităților publice centrale și locale, mass-mediei, precum și alte persoane interesate.

Pentru informatii suplimentare privind proiectul, vă rugam să accesati paginile de web: http://isjvn.vn.edu.ro, http://www.isjialomita.ro, contactați la sediul Inspectoratului Școlar Județean Vrancea, str. Dornei, nr. 5, Focșani, Tel. 0237/214141, Fax. 0237/214499, e-mail isjvrancea@yahoo.com sau proiect138175@gmail.com.

Vă rugăm să confirmați participarea dvs. la eveniment la adresa de e-mail: isjvrancea@yahoo.com sau proiect138175@gmail.com, în care să menționați numele dumneavoastră și organismul de presă/ organizația pe care o reprezentați.

**Manager proiect** 

prof. Elena Luminita BALABAN

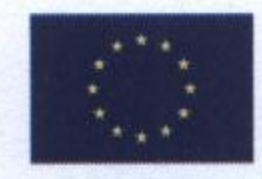

**UNIUNEA EUROPEANĂ** 

 $\;$ 

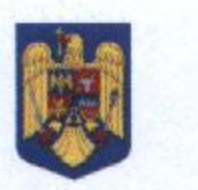

**GUVERNUL ROMÁNIE** 

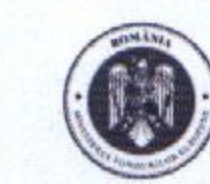

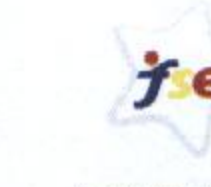

Fondul Social Europe POSDRU 2007-2013

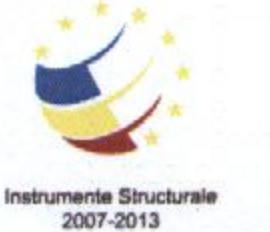

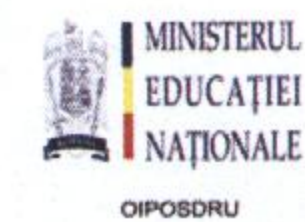

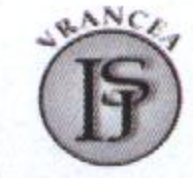

Judeleen Vrance

#### Investește în oameni ! **FONDUL SOCIAL EUROPEAN**

Programul Operațional Sectorial Dezvoltarea Resurselor Umane 2007-2013

Axa prioritară nr.1 "Educația și formarea profesională în sprijinul creșterii economice și dezvoltării societății bazate pe cunoaștere"

Domeniul major de intervenție 1.1 "Acces la educație și formare profesională inițială de calitate" Titlul proiectului: "Evaluarea națională: inovație pentru formarea competențelor-cheie" Beneficiar: Inspectoratul Şcolar Județean Vrancea

Contract nr: POSDRU/153/1.1/S/138175

# genda conferinței de lansare a proiectului strategic

POSDRU/153/1.1/S/138175, Evaluarea națională: inovație pentru formarea competențelor cheie

### Vineri, 30.05.2014

Primirea și înregistrarea participanților 11.00-11.30

Deschiderea conferinței - Cuvânt de bun venit 11.30-11.45

Alocuțiuni invitați 11.45-12.00

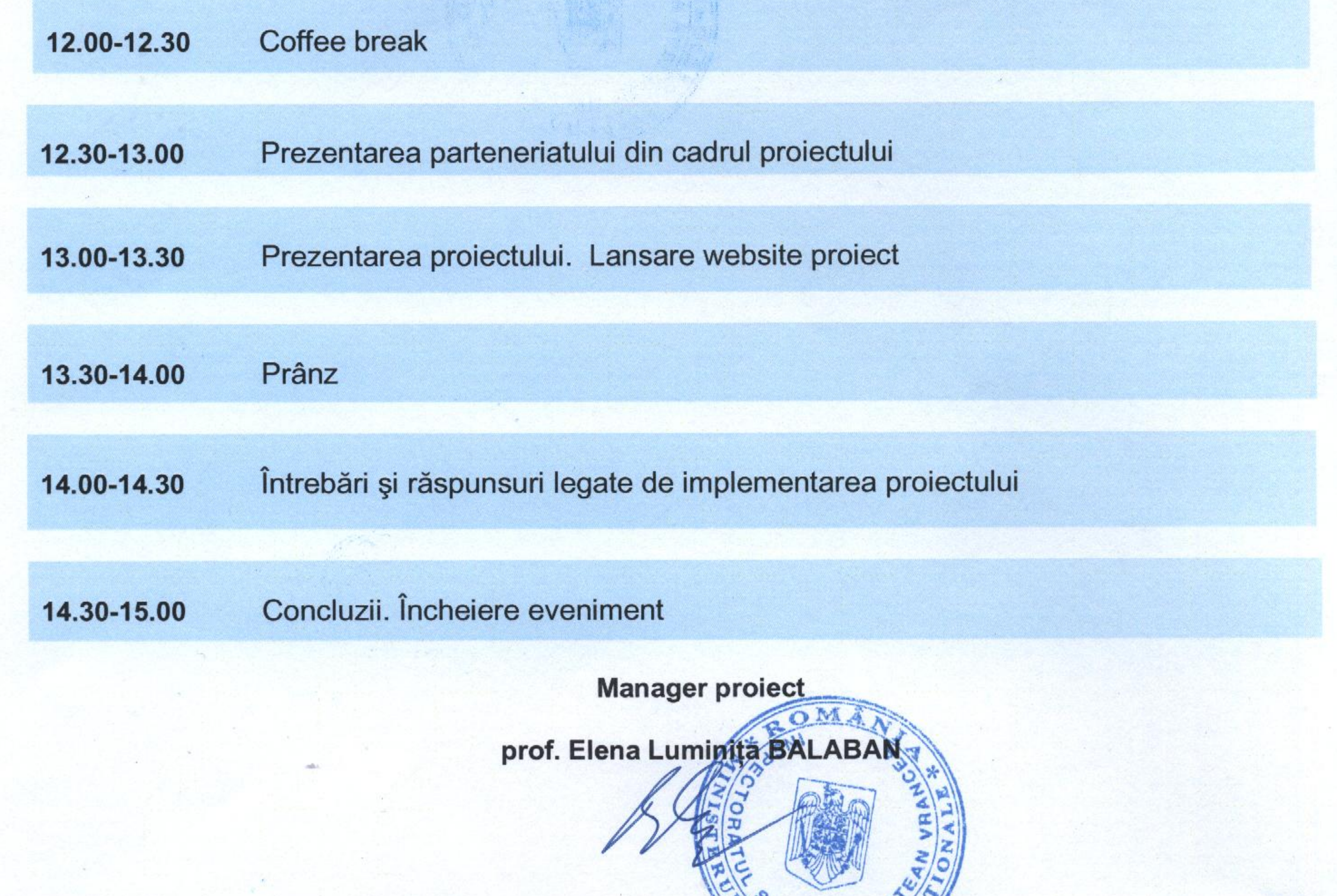